**INVOKEVIRTUAL** *disp*

Máté: Architektúrák 7. előadás 3

A **CPP** által mutatott táblázat *disp* indexű eleme a meghívandó metódusra mutat. *disp* első bájtjának **MBR**-be olvasását már **Main1** kezdeményezte. invol  $|PC = PC + 1$ ; fetch // *disp* 2. bájtját olvassa invo2  $|H = MBRU \ll 8$  // *disp* 1. bájtját lépteti

 $invo3$   $H = MBRU$  *OR* H //  $H = disp$ invo4  $\vert$ MAR = CPP + H; rd // kezdő cím olvasása  $inv_{0}5$  | OPC = PC + 1 // OldPC = visszatérési cím

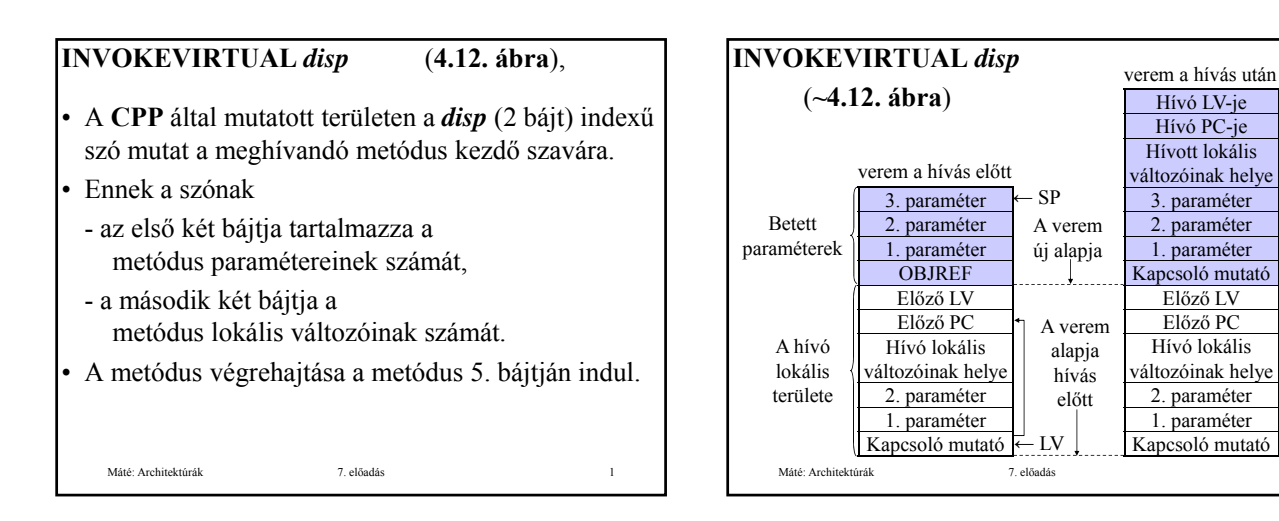

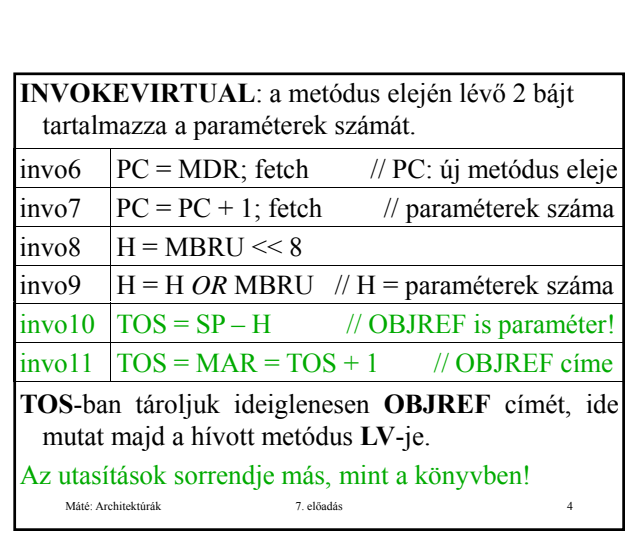

Hívó PC-je Hívott lokális  $-$  SP

← LV

3. paraméter 2. paraméter 1. paraméter

Előző PC Hívó lokális

2. paraméter 1. paraméter

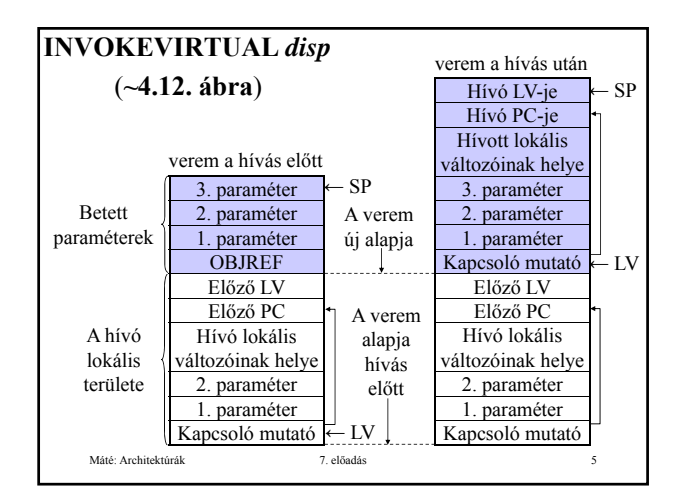

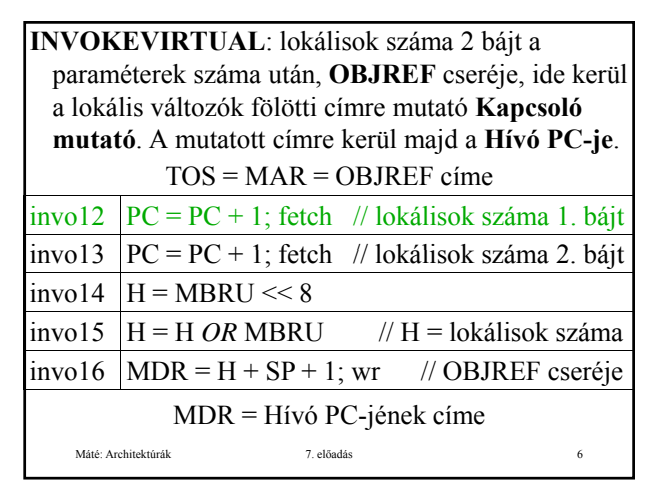

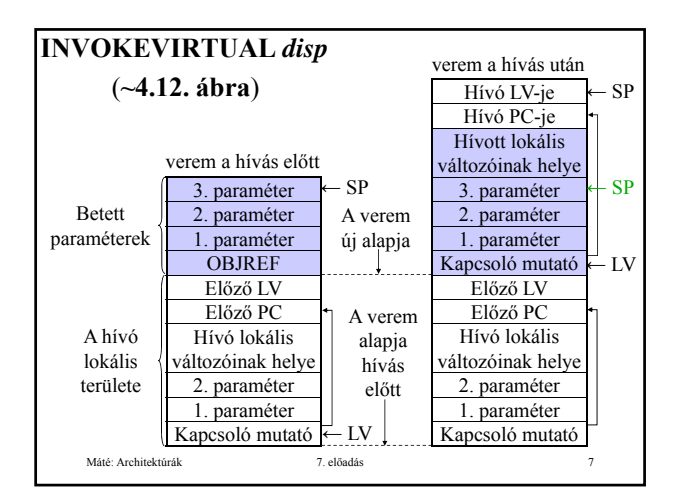

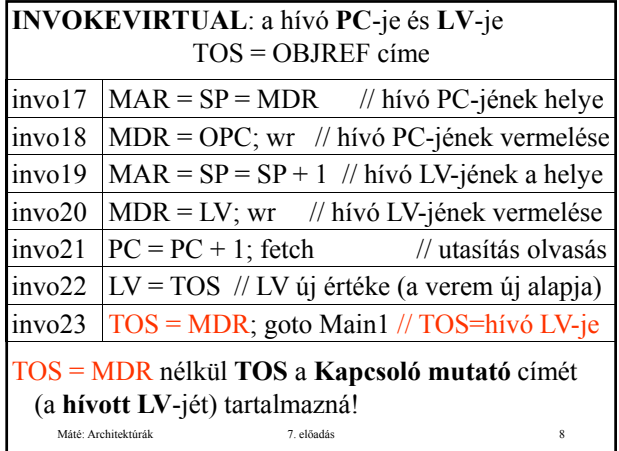

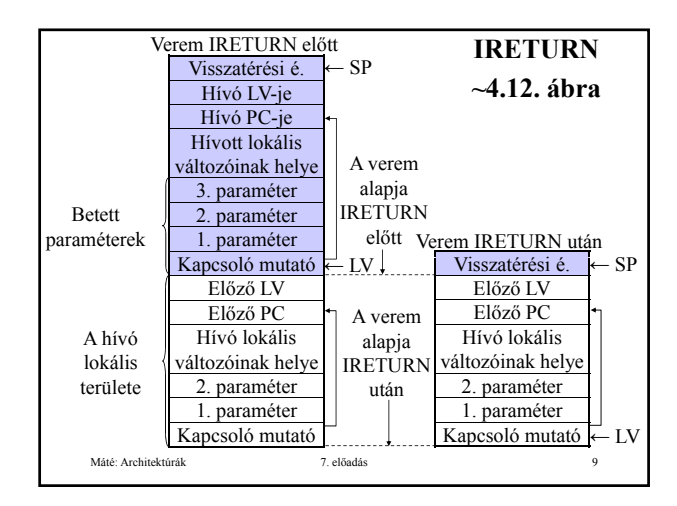

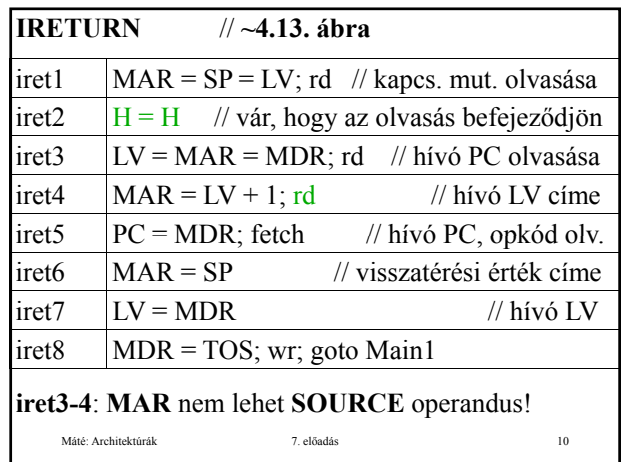

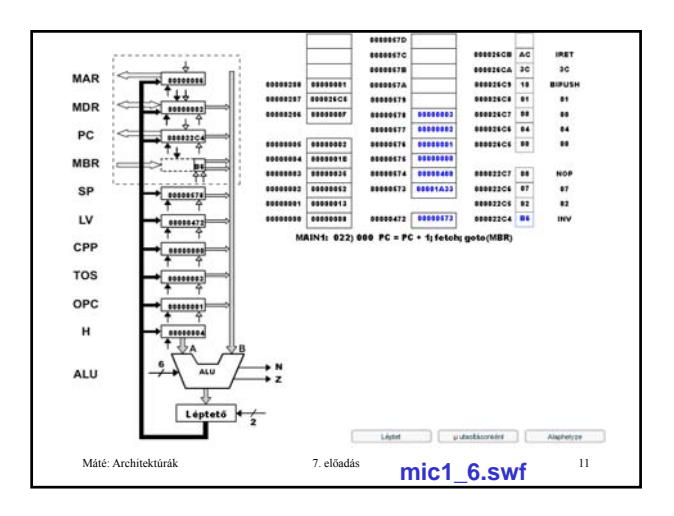

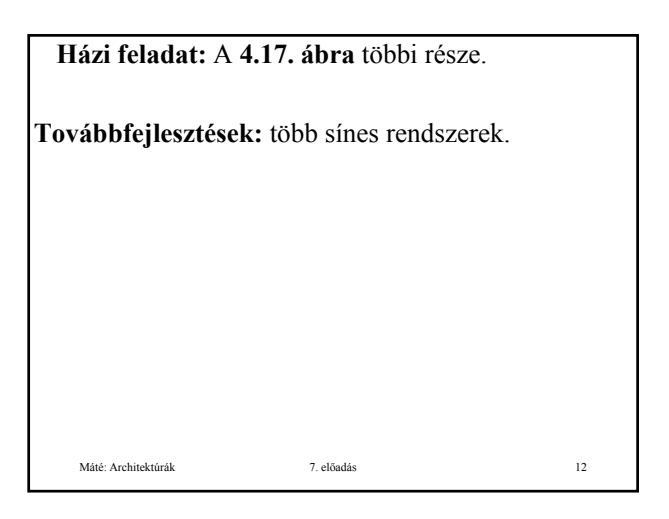

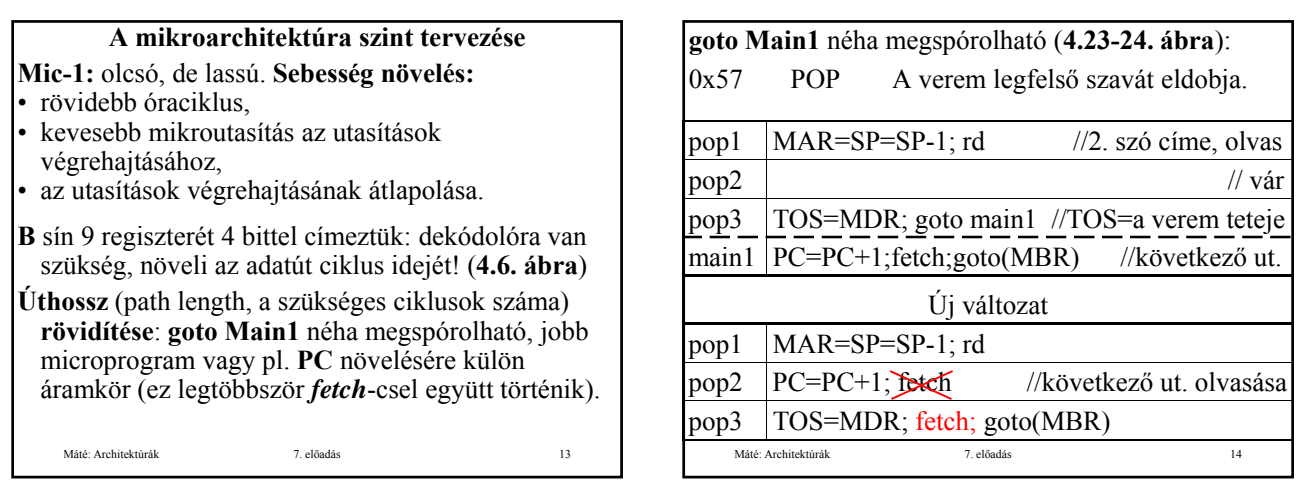

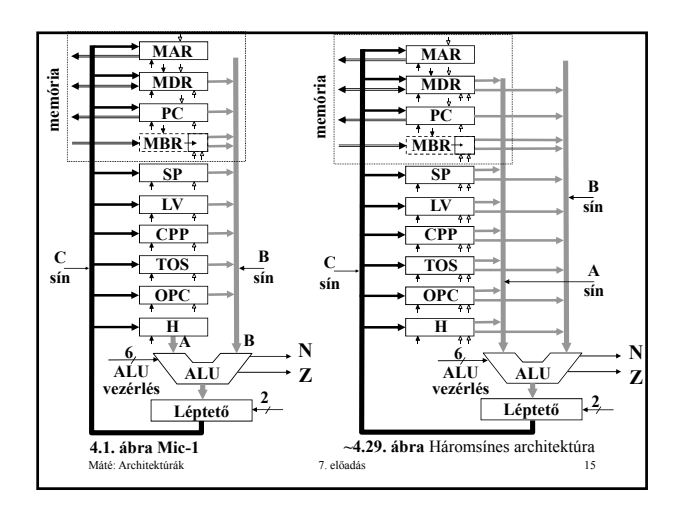

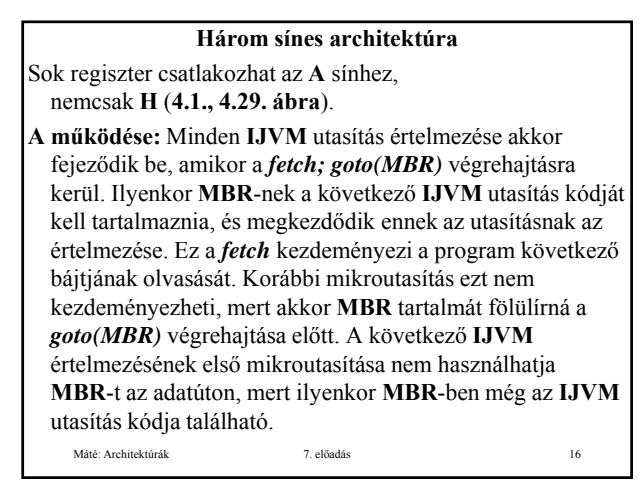

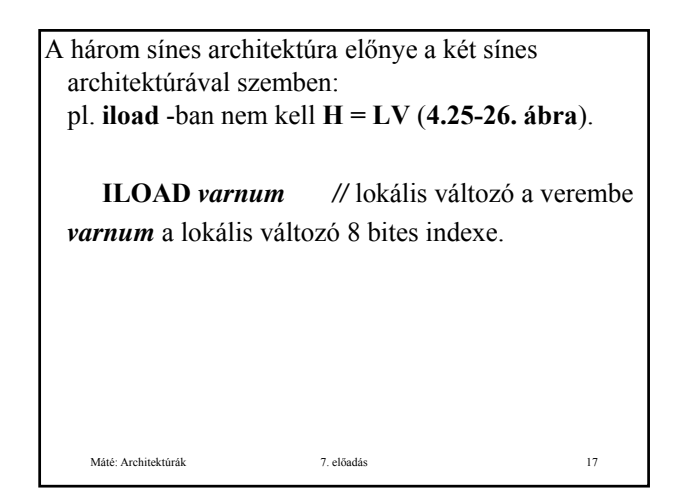

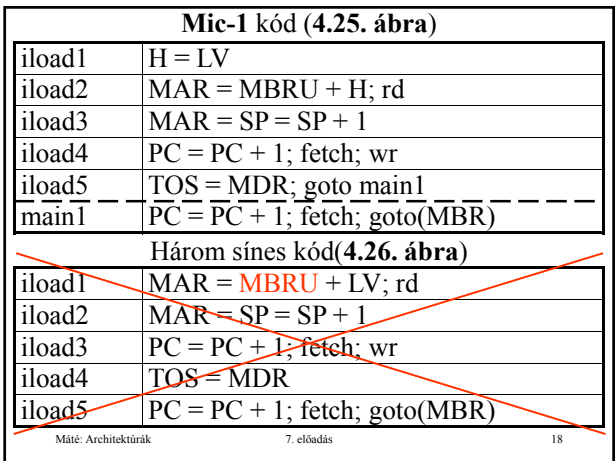

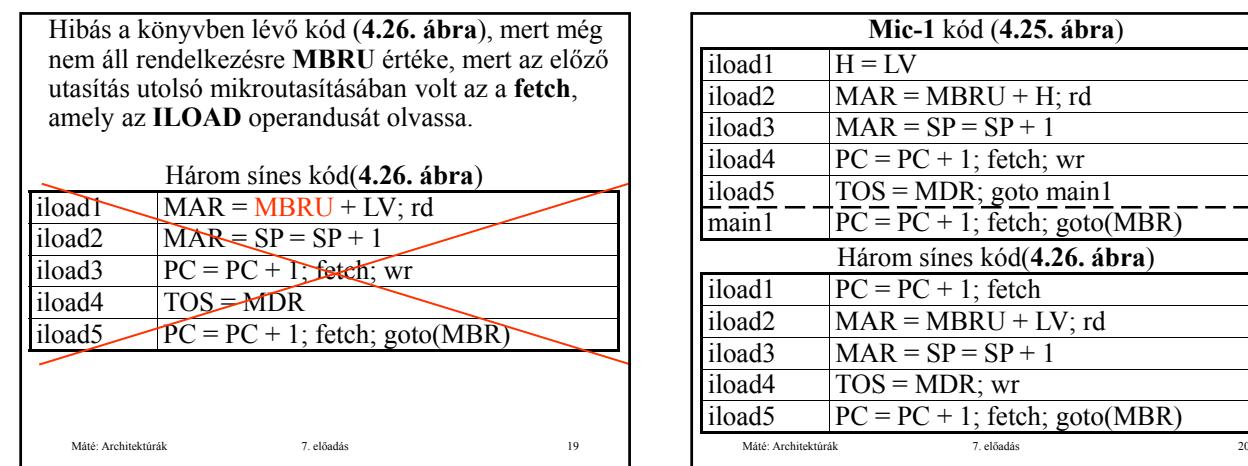

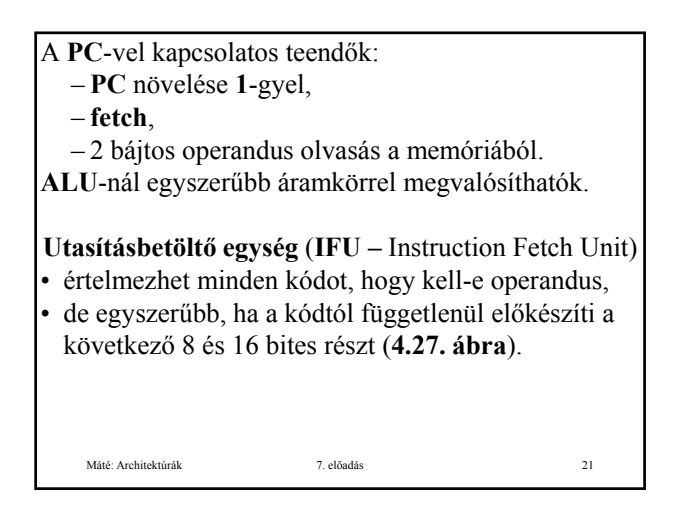

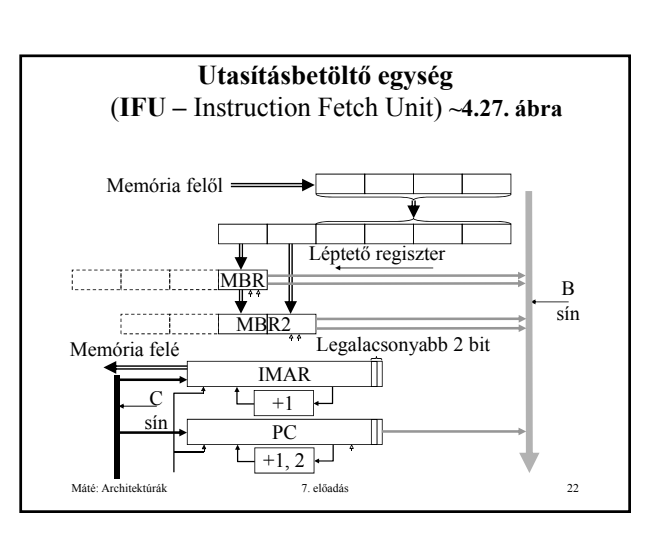

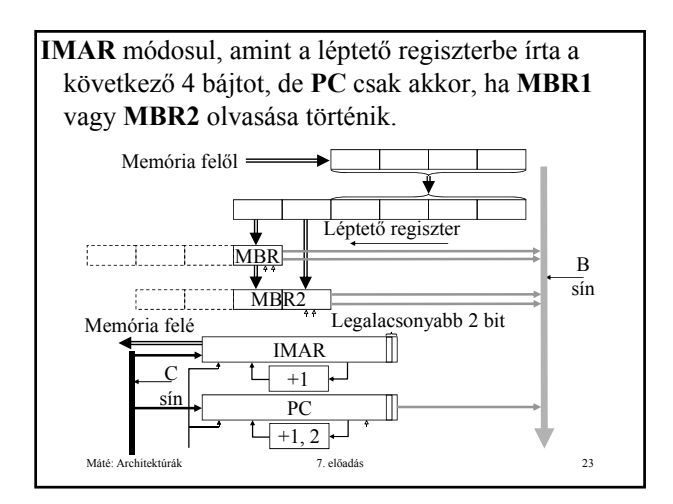

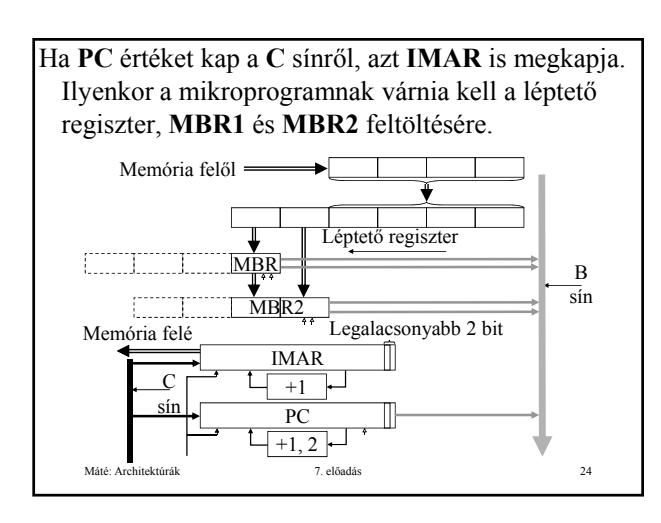

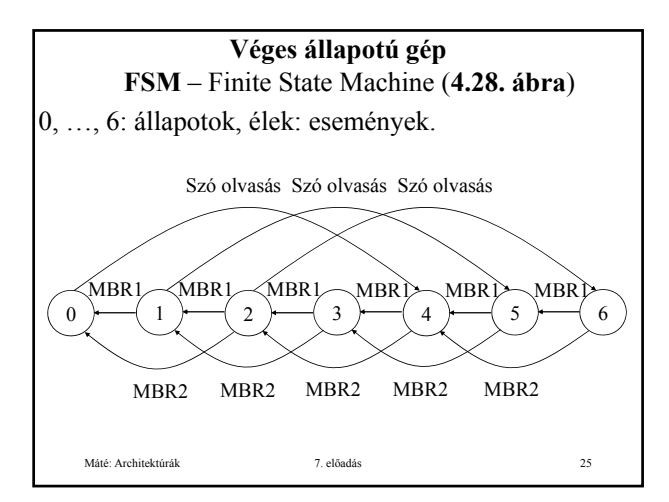

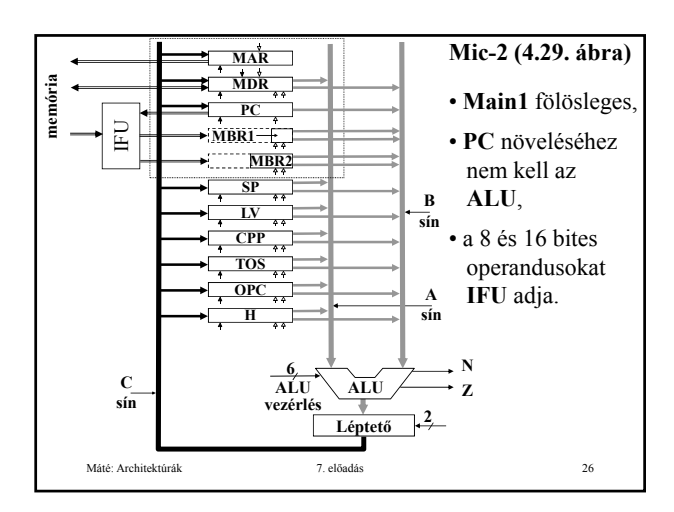

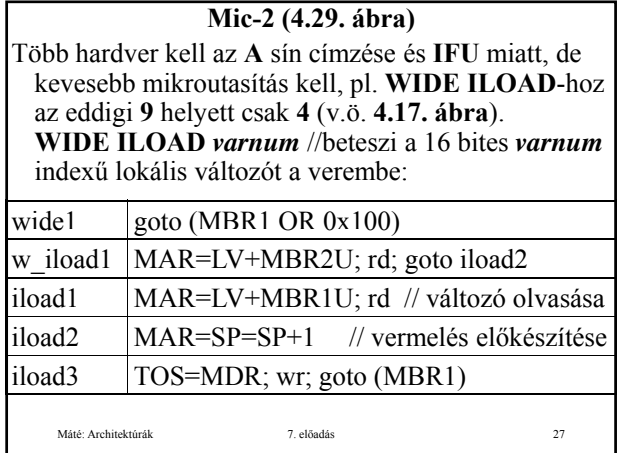

Vezérlés átadáskor várni kell, míg az IFU elkészül (a léptető megkapja az új értékét, MBR1 és MBR2 feltöltése megtörténik).

### **GOTO** *offset*

az utasítás **PC** relatív: **PC** értékéhez hozzá kell adni a két bájtos, előjeles *offset* értékét. Mic-2 program:

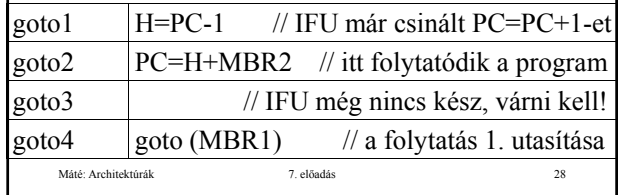

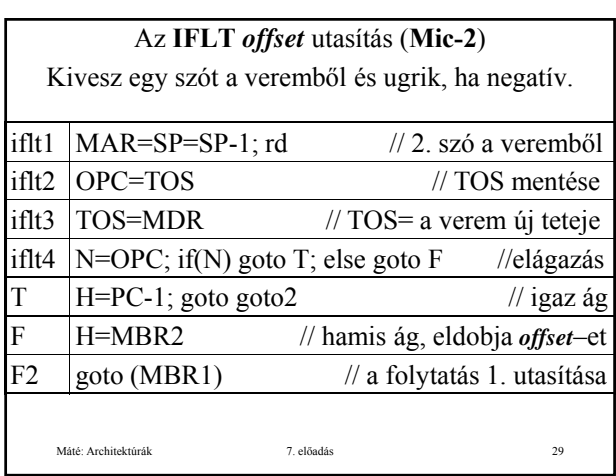

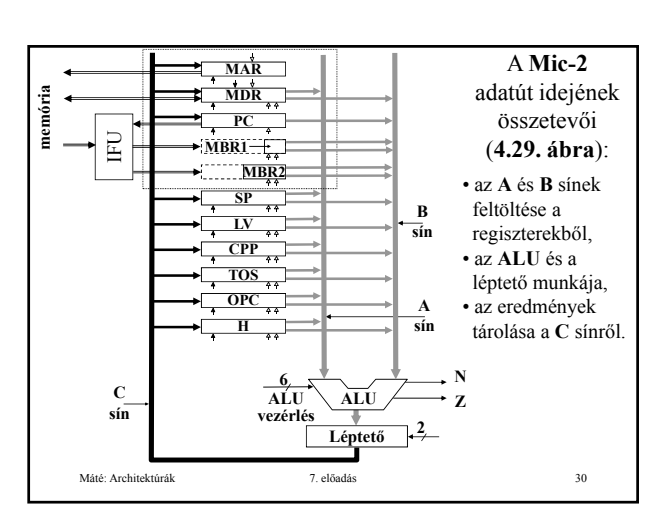

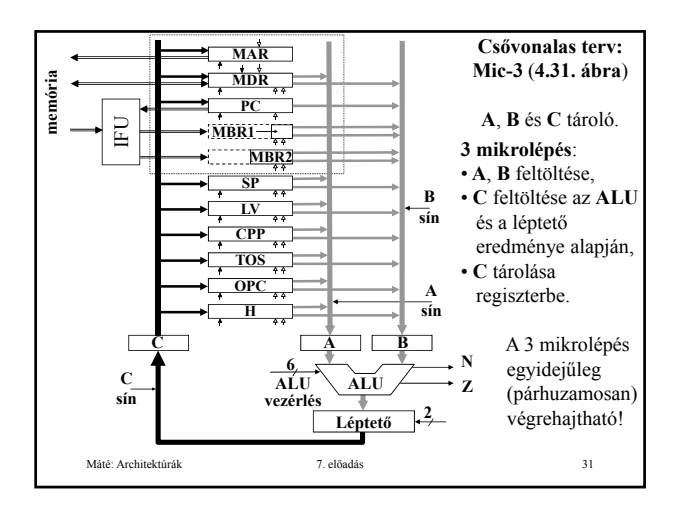

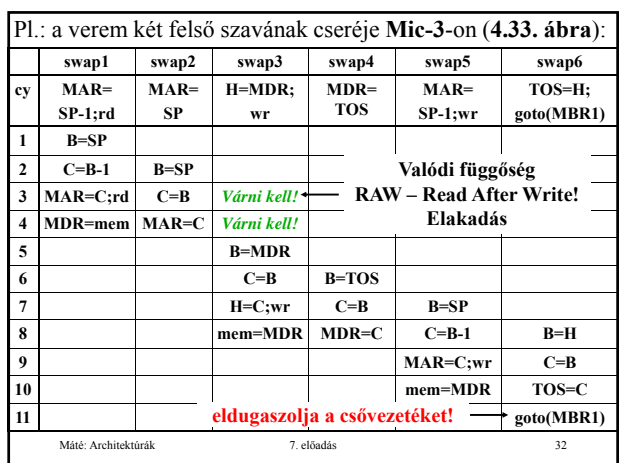

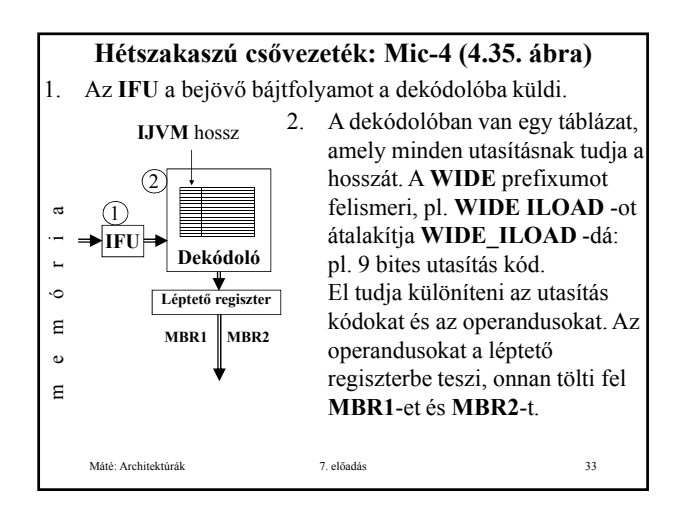

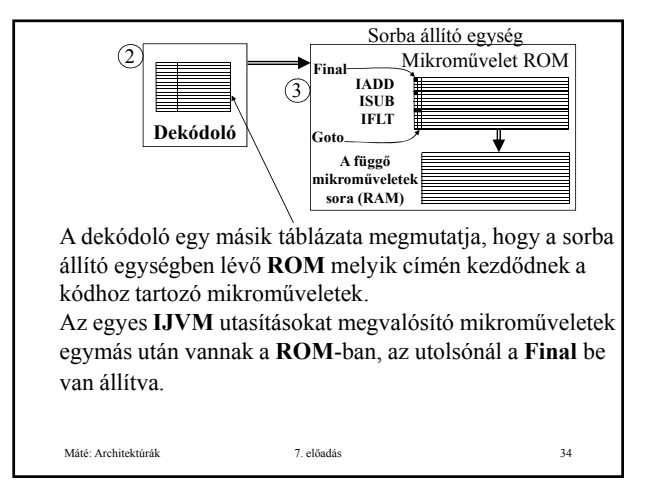

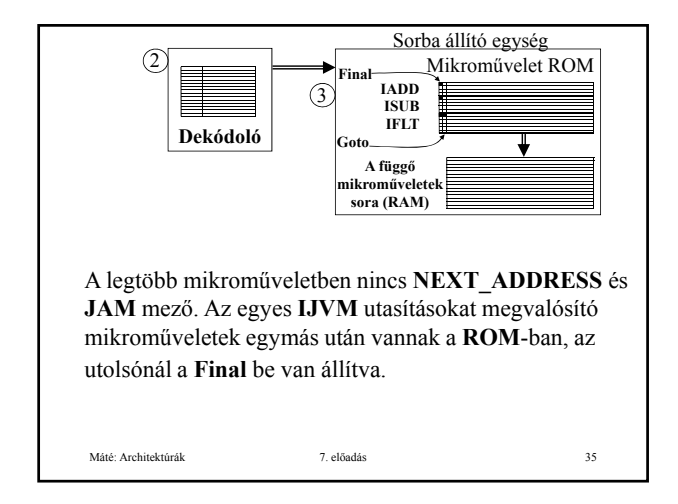

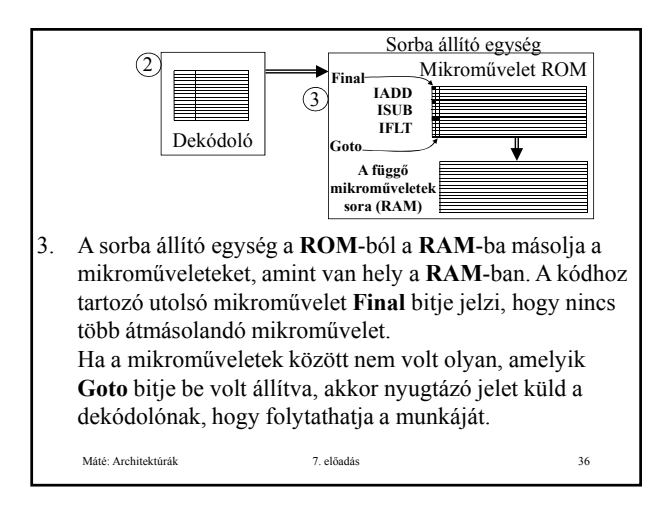

Néhány **IJVM** utasítás (pl. **IFLT**) elágazást kíván. A feltételes mikroutasítások speciális utasítások, ezeket külön mikroműveletként kell megadni. Ezeknél be van állítva a **Goto** bit és tartalmazzák a **JAM** biteket is. A **Goto** bit arra szolgál, hogy a sorba állító egység le tudja állítani további utasítások dekódolását. Mindaddig nem lehet tudni, hogy melyik utasítás következik a feltételes utasítás után, amíg a feltétel ki nem értékelődött.

- Ha létrejön az elágazás akkor a csővezeték nem Ha létrejön az elágazás, akkor a vezeték folytatódhat. "Tiszta lapot" kell csinálni IFU-ban, a **dekódolóban** és a sorba állító egységben, majd az *offset*-nek megfelelő címtől folytatódik a betöltés.
- Ha az ugrás feltétele nem teljesül, akkor a **dekódoló**  megkapja a nyugtázó jelet, és a következő utasítással folytatódhat a dekódolás.

Máté: Architektúrák 7. előadás 37

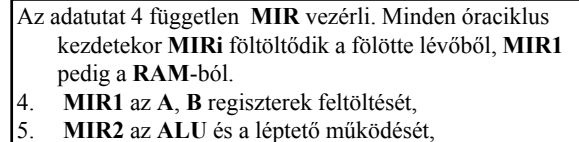

- 6. **MIR3** az eredmény tárolását,
- 7. **MIR4** pedig a memória műveleteket vezérli.

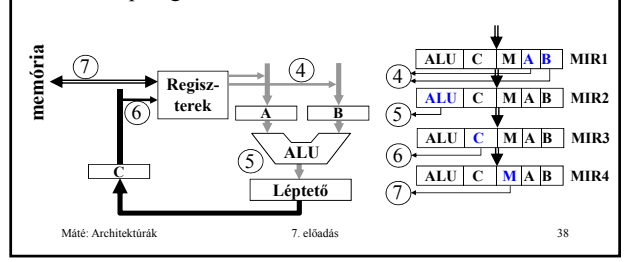

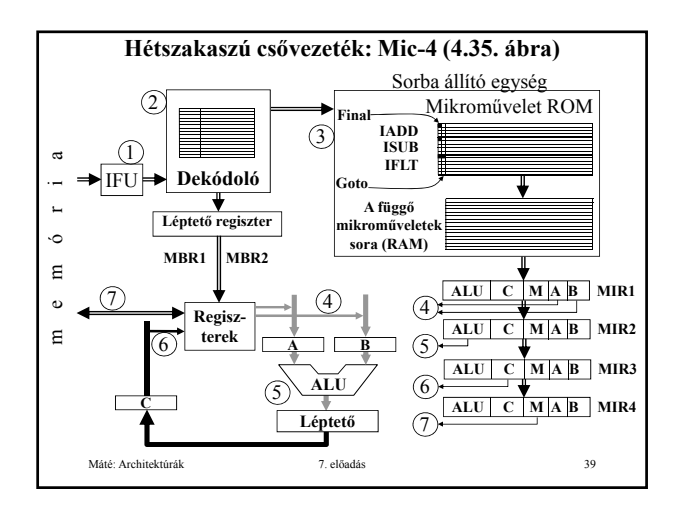

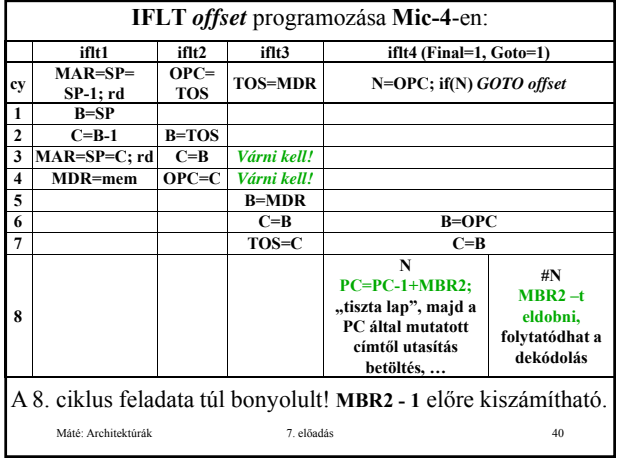

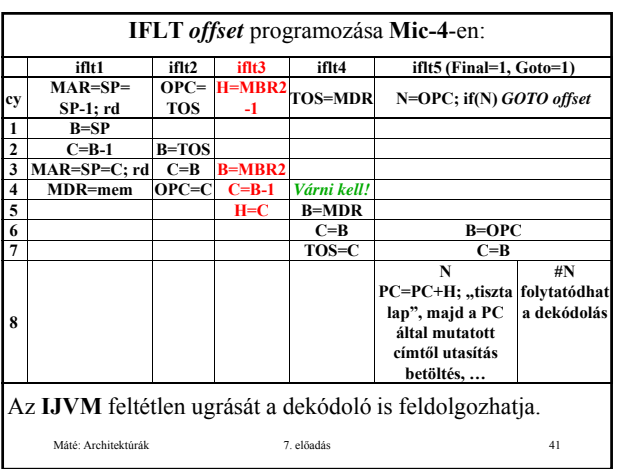

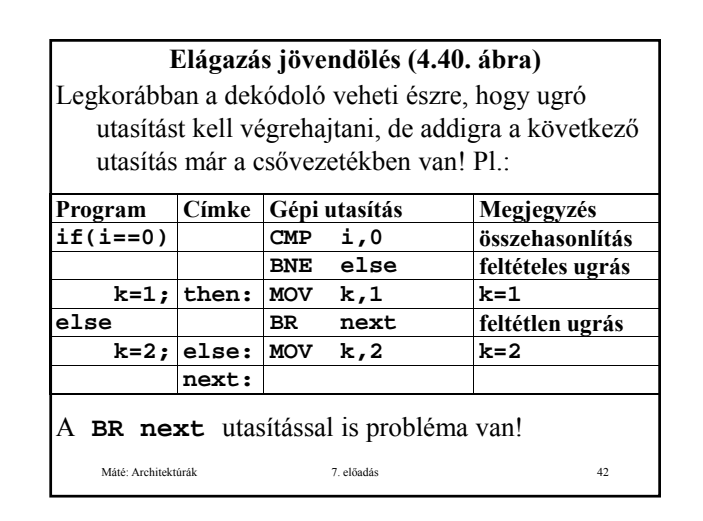

#### **Elágazás jövendölés Eltolás rés (delay slot):** Az ugró utasítás utáni pozíció. Az ugró utasítás végrehajtásakor ez az utasítás már a csővezetékben van! **Megoldási lehetőségek:** • Pentium 4: bonyolult hardver gondoskodik a Máté: Architektúrák 7. előadás 43 csővezeték helyreállításáról • **UltraSPARC III**: az eltolás résben lévő utasítás végrehajtásra kerül(!). A felhasználóra (fordítóra) bízza a probléma megoldását, a legrosszabb esetben **NOP** utasítást kell tenni az ugró utasítás után. **Elágazás jövendölés** Sok gép megjövendöli, hogy egy ugrást végre kell hajtani vagy sem. Egy triviális jóslás: • a visszafelé irányulót végre kell hajtani (ilyen van a ciklusok végén), • az előre irányulót nem (jobb, mint a semmi). Feltételes elágazás esetén a gép tovább futhat a Feltételes elágazás esetén a gép tovább futhat Máté: Architektúrák 7. előadás 44 jövendölt ágon, • amíg nem ír regiszterbe vagy csak "firkáló" regiszterekbe ír. Ha a jóslat bejött, akkor minden rendben, ha nem, akkor sincs baj. Több feltételes elágazás egymás után!

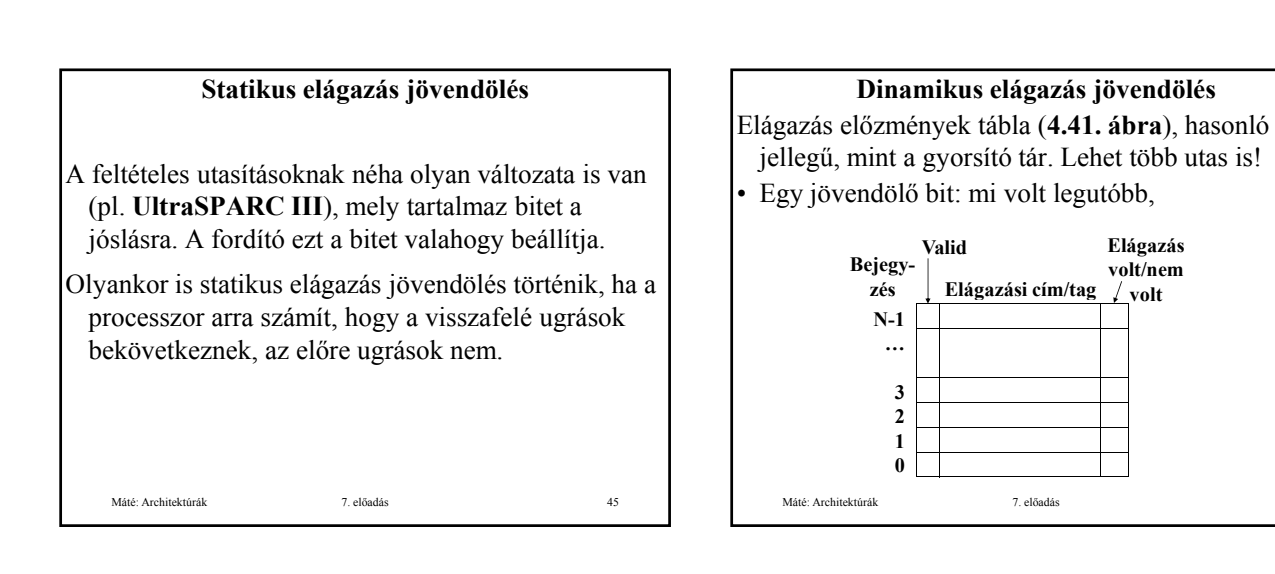

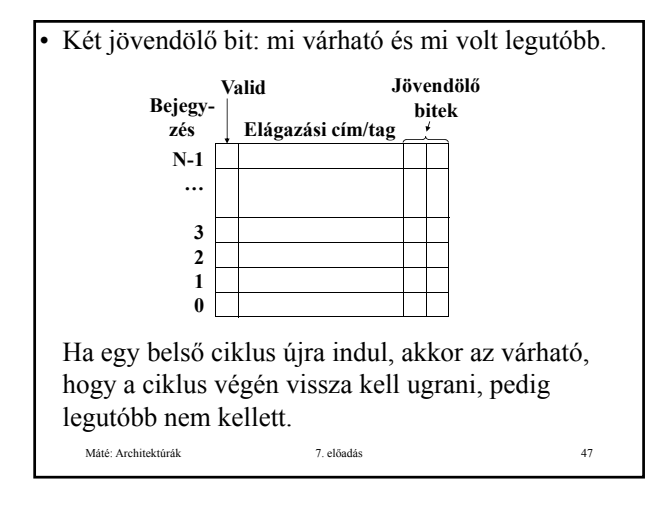

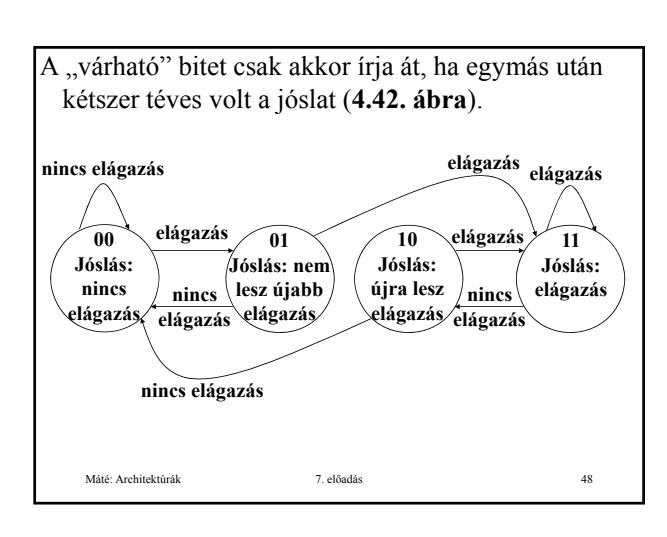

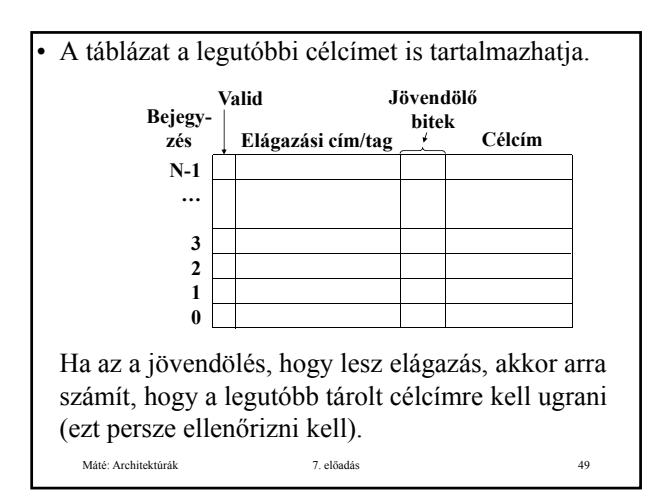

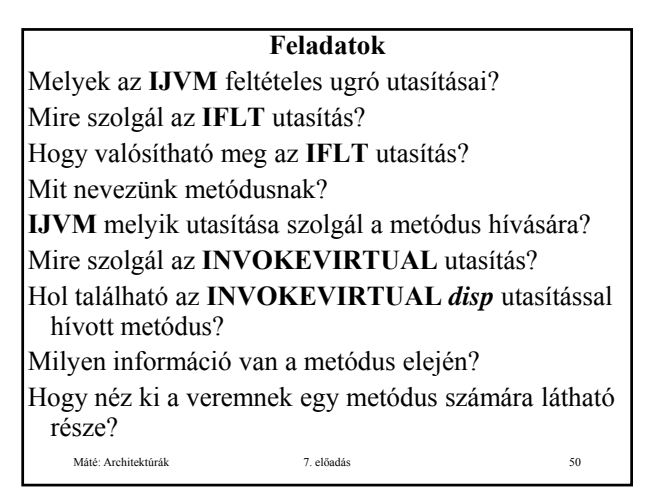

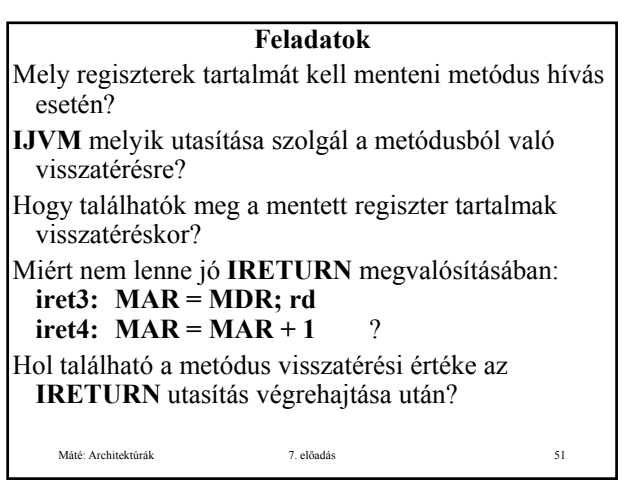

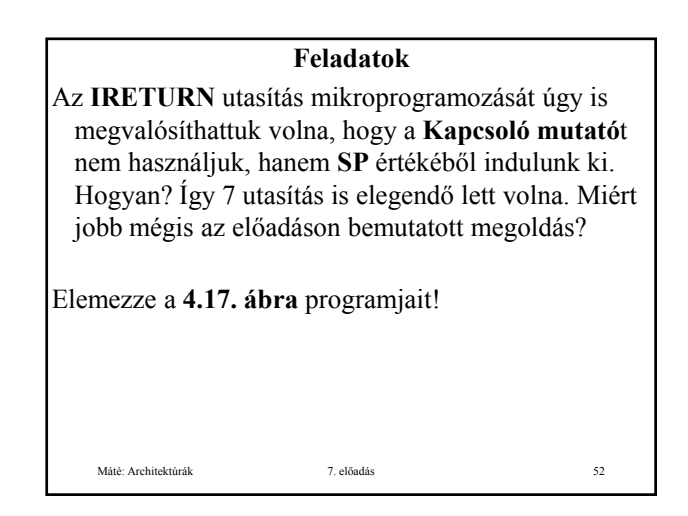

### **Feladatok**

Mi az úthossz? Milyen lehetőségek vannak a **Mic-1** gyorsítására? Mi az előnye a három sínes architektúrának a **Mic-1** gyel szemben? Sorolja fel a **Mic-1** és **Mic-2** közötti különbségeket! Miért eredményeznek ezek gyorsítást? Máté: Architektúrák 7. előadás 53 Mi az utasítás betöltő egység (**IFU**) feladata? Milyen részei vannak az **IFU**-nak? Mi az **IMAR** szerepe az **IFU**-ban? Írja le az **IMAR** és a **PC** regiszter kapcsolatát? Hogy működik az **IFU**?

#### **Feladatok**

Hogy ábrázolható véges állapotú géppel (**FSM**) az **IFU** működése? Mi a különbség a **Mic-2** és **Mic-3** között? Miért eredményez ez gyorsítást? A **SWAP** utasítás (a verem két felső szavának cseréje)

**Mic-3**-on négy mikroutasítással megoldható nyolc mikrolépésben. Hogyan? A megoldás nem vihető át **Mic-2**-re. Miért? A feladat nehéz! Élesen ki kell használni az adatút

Máté: Architektúrák 7. előadás 54 szakaszainak időzítését. Ezt ugyan nem tárgyaltuk, de kikövetkeztethető abból, hogy az egyes szakaszok egyidejűleg működhetnek.

## **Feladatok**

Milyen szakaszai vannak a **Mic-4** csővezetékének? Mi a feladata a dekódoló egységnek? Mi a feladata a sorba állító egységnek? Mire szolgál a **Final** bit? Mire szolgál a **Goto** bit? g Hogy történik **Mic-4**-en az adatút vezérlése? Miért gyorsabb a **Mic-4**, mint a **Mic-3**? Milyen speciális feladatokat kell megoldani **Mic-4** esetén a feltételes elágazásnál?

Máté: Architektúrák 7. előadás 55

# **Feladatok** Mit nevezünk elágazás jövendölésnek? Milyen dinamikus elágazás jövendöléseket ismer? Milyen statikus elágazás jövendöléseket ismer? Mi az eltolási rés (**delay slot**)? Hogy működik az eltolási rés szempontjából a **Pentium** és az **UltraSPARC**?

Máté: Architektúrák 7. előadás 56

# **Az előadáshoz kapcsolódó Fontosabb tételek** Utasítás betöltő egység. Mic-2. Csővonalas terv: Mic-3. Egy hét szakaszú szállítószalag: a Mic-4 csővezetéke Elágazás, eltolási rés. Statikus és dinamikus elágazás Máté: Architektúrák 7. előadás 57 jövendölés